## **Audacious - OLD, PLEASE USE GITHUB DISCUSSIONS/ISSUES - Feature #101**

# **gio: Add error reporting**

April 21, 2012 18:52 - John Lindgren

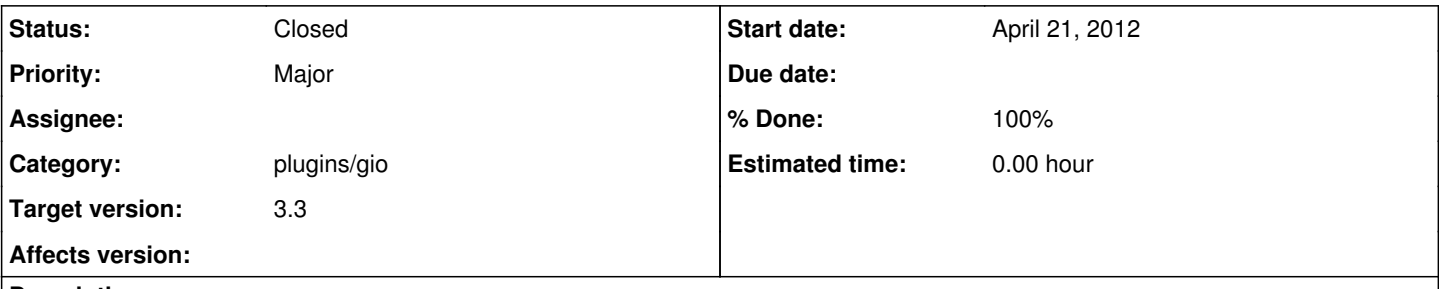

## **Description**

Currently we call many GIO functions with the (GError\*\*) parameter set to NULL. This needs to be fixed so that we can actually print error messages when something goes wrong. Once this is done, we can do further testing and consider enabling the gio plugin by default (which will close  $\frac{\#30}{4}$  and  $\frac{\#81}{4}$ ).

### **History**

#### **#1 - April 22, 2012 15:17 - John Lindgren**

*- Status changed from New to Closed*

*- % Done changed from 0 to 100*